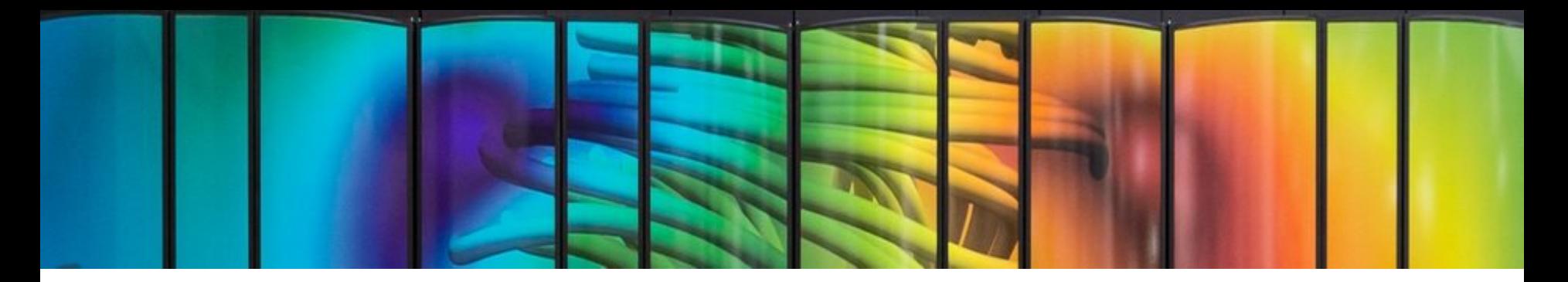

# Deep Learning Optimisé - Jean Zay

## Good Practice and State Of The Art

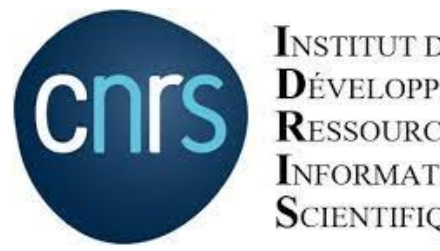

**INSTITUT DU** DÉVELOPPEMENT ET DES **RESSOURCES EN** INFORMATIQUE **SCIENTIFIQUE** 

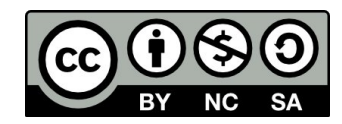

## **Fast.ai tips and engineering**

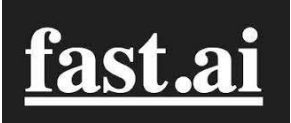

"An AI speed test shows clever coders can still beat tech giants like Google and Intel." DAWNBench competition 2018

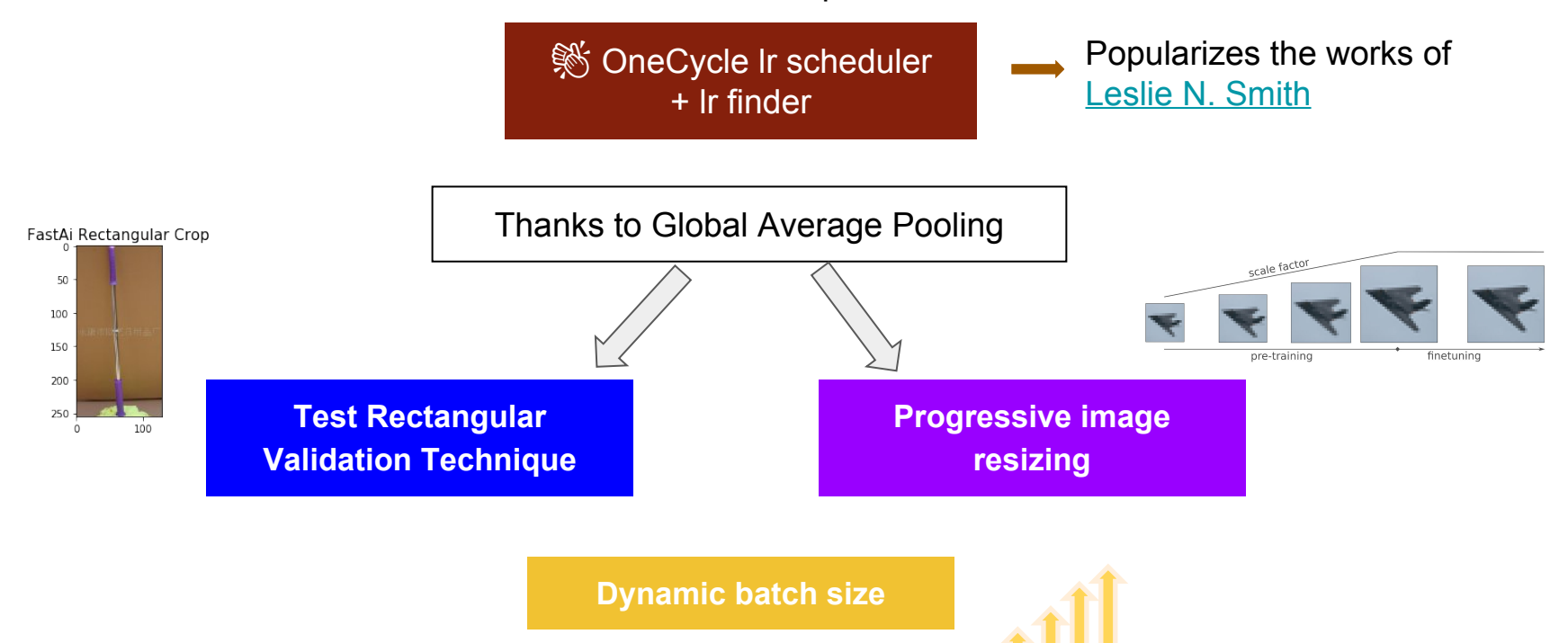

## **ML Perf - Référence pour le Supercomputing en IA**

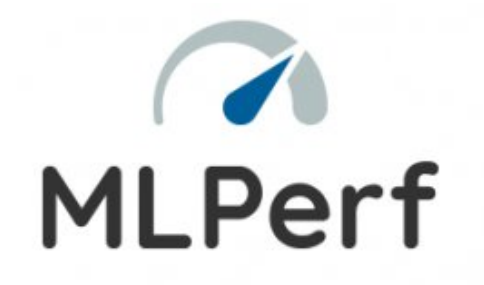

Fair and useful benchmarks for measuring training and inference performance of ML hardware, software, and services.

Industry standard

- **Hardware**
- **Framework**
- **SOTA**

### **ML Perf - Benchmarks**

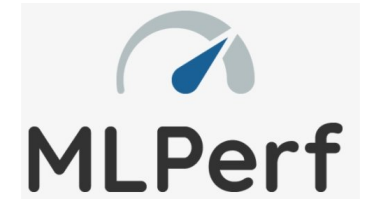

### **Training**

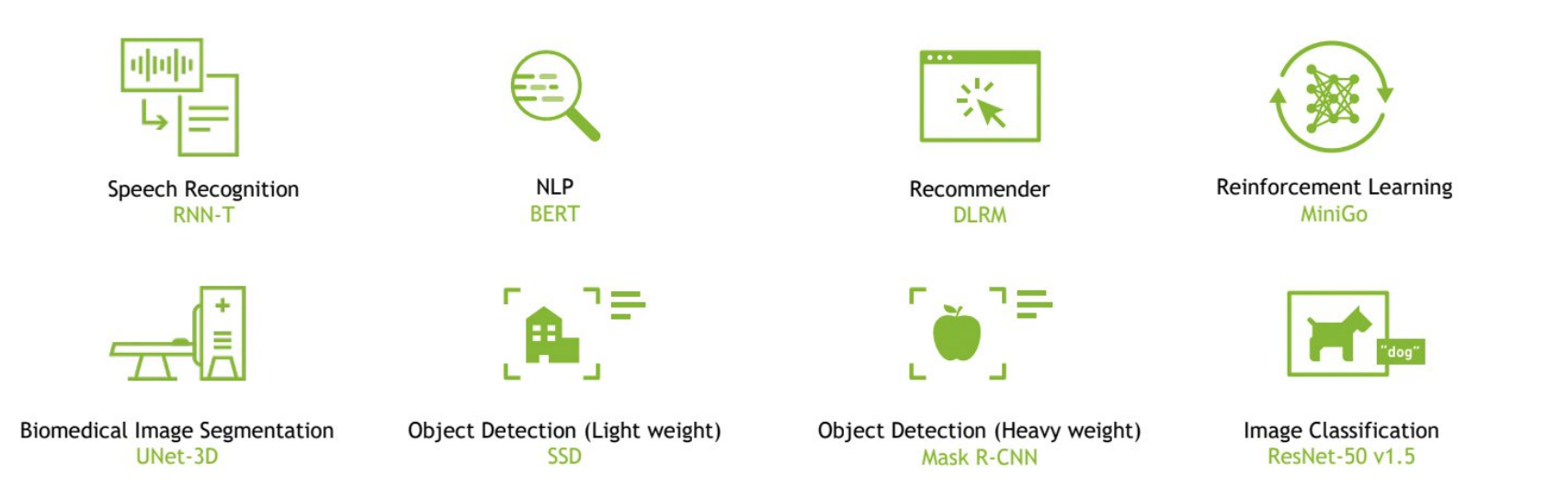

### **ML Perf - Benchmarks**

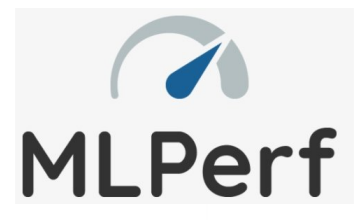

### **Industry-Standard Generative AI Training Benchmarks**

**MLPerf Training v3.1** 

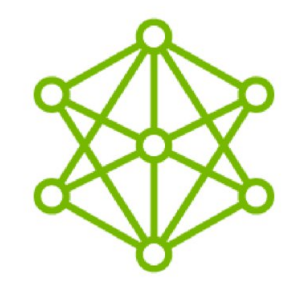

GPT-3 175B Large Language Model

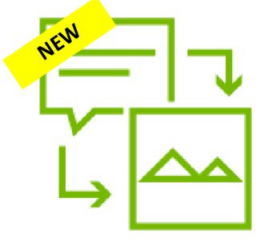

**Stable Diffusion** Text-to-Image

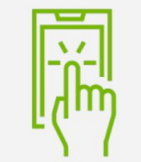

DLRMv2 Recommendation

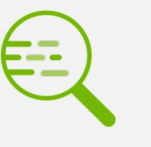

**BERT-Large NLP** 

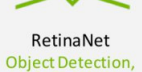

Lightweight

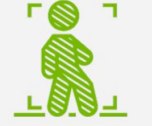

Mask R-CNN **Object Detection,** Heavyweight

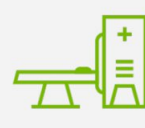

3D U-Net **Biomedical Image** Segmentation

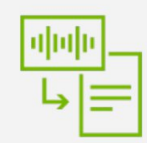

RNN-T **Speech Recognition** 

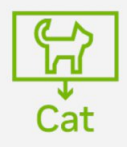

ResNet-50 v1.5 **Image Classification** 

### **ML Perf - Benchmarks**

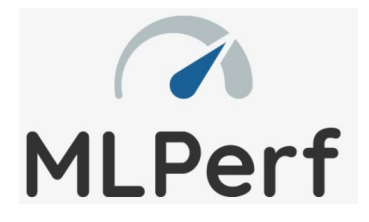

### Training HPC

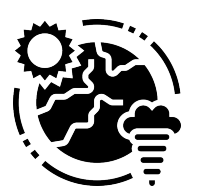

**Climate segmentation DeepCAM**

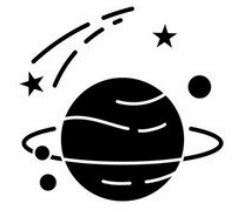

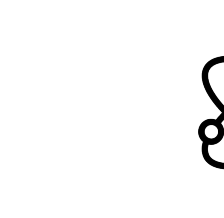

**Cosmology parameter prediction CosmoFlow**

**Quantum molecular modeling DimNet++**

Inference :

- Datacenter
- Edge
- Mobile
- Tiny

**ML Perf - Leadership**

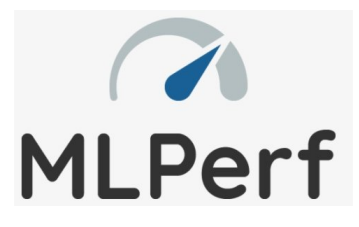

### **NVIDIA H100 GPU Extends AI Training Leadership**

Eastest and most versatile AL accelerator

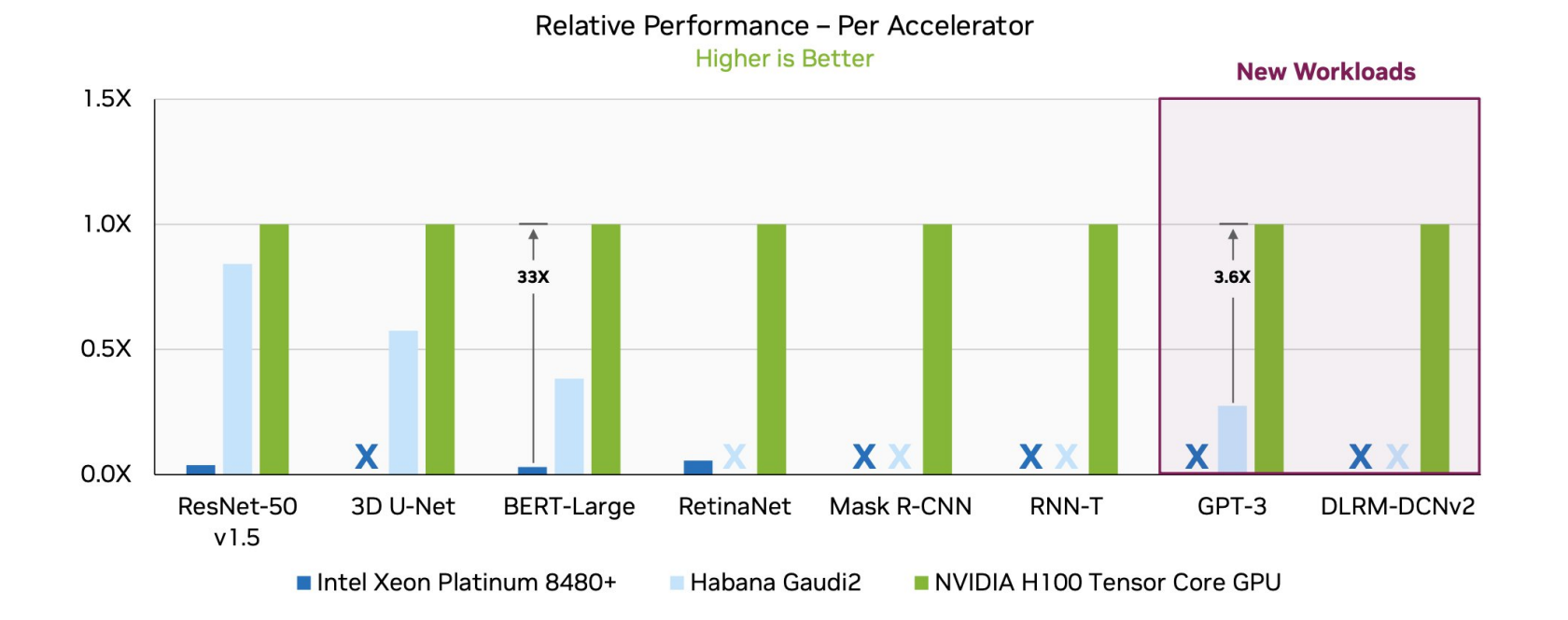

### **ML Perf - Evolution**

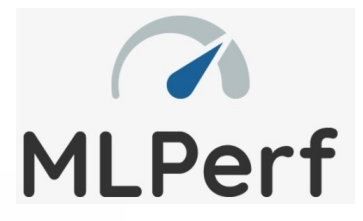

### NVIDIA AI and H100 Deliver 6.7X in 2.5 Years

Full-stack innovation fuels continuous performance gains

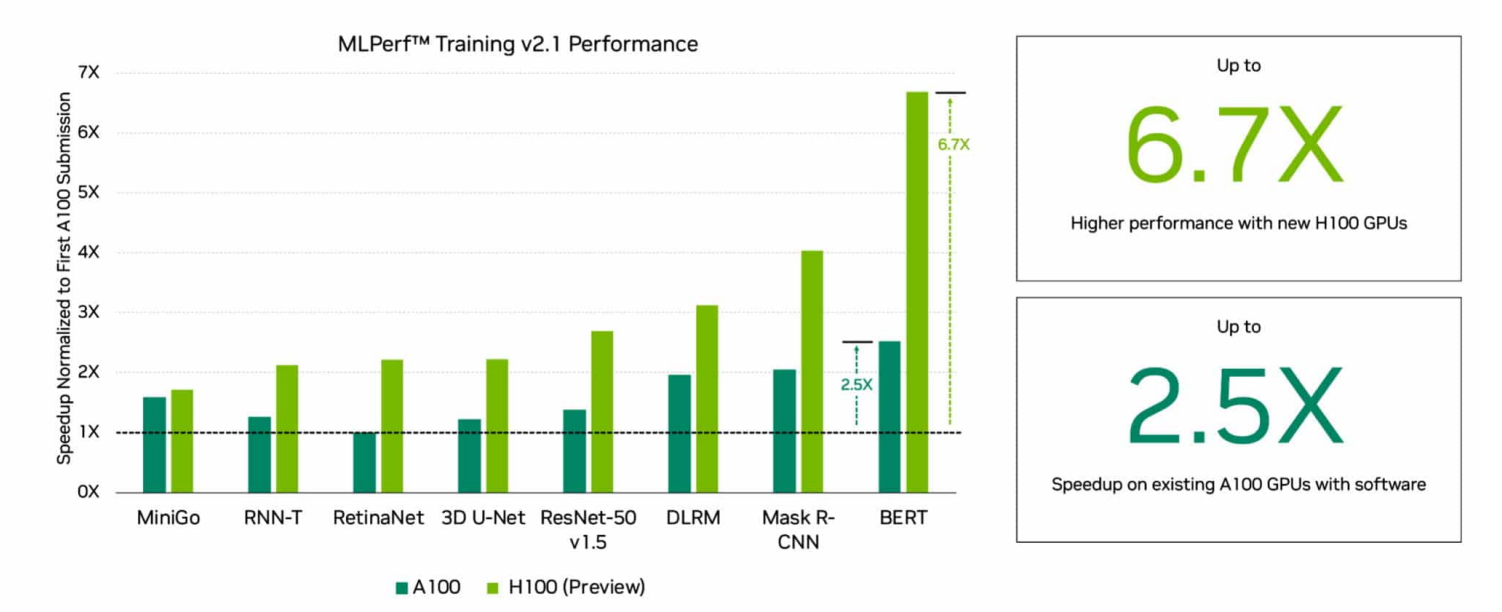

ResNet-50 v1.5: 8x NVIDIA 0.7-18, 8x NVIDIA 2.1-2060, 8x NVIDIA 2.1-2091 | BERT: 8x NVIDIA 0.7-19, 8x NVIDIA 2.1-2062, 8x NVIDIA 2.1-2091 | DLRM: 8x NVIDIA 0.7-17, 8x NVIDIA 2.1-2059, 8x NVIDIA 2.1-2091 | Mask R-CNN: 8x NV 0.7-19, 8x NVIDIA 2.1-2062, 8x NVIDIA 2.1-2091 | RetinaNet: 8x NVIDIA 2.0-2091, 8x NVIDIA 2.1-2061, 8x NVIDIA 2.1-2091 | RNN-T: 8x NVIDIA 1.0-1060, 8x NVIDIA 2.1-2061, 8x NVIDIA 2.1-2091 | Mini Go: 8x NVIDIA 0.7-20, 8x NVI 2063, 8x NVIDIA 2.1-2091 | 3D U-Net: 8x NVIDIA 1.0-1059, 8x NVIDIA 2.1-2060, 8x NVIDIA 2.1-2091

First NVIDIA A100 Tensor Core GPU results normalized for throughput due to higher accuracy requirements introduced in MLPerf<sup>rM</sup> Training 2.0 where applicable. MLPerf<sup>rM</sup> name and logo are trademarks. See www.mlperf.org. for more information.

**ML Perf - Scaling**

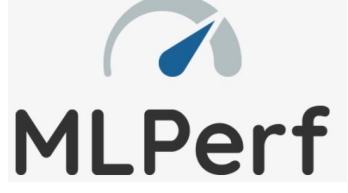

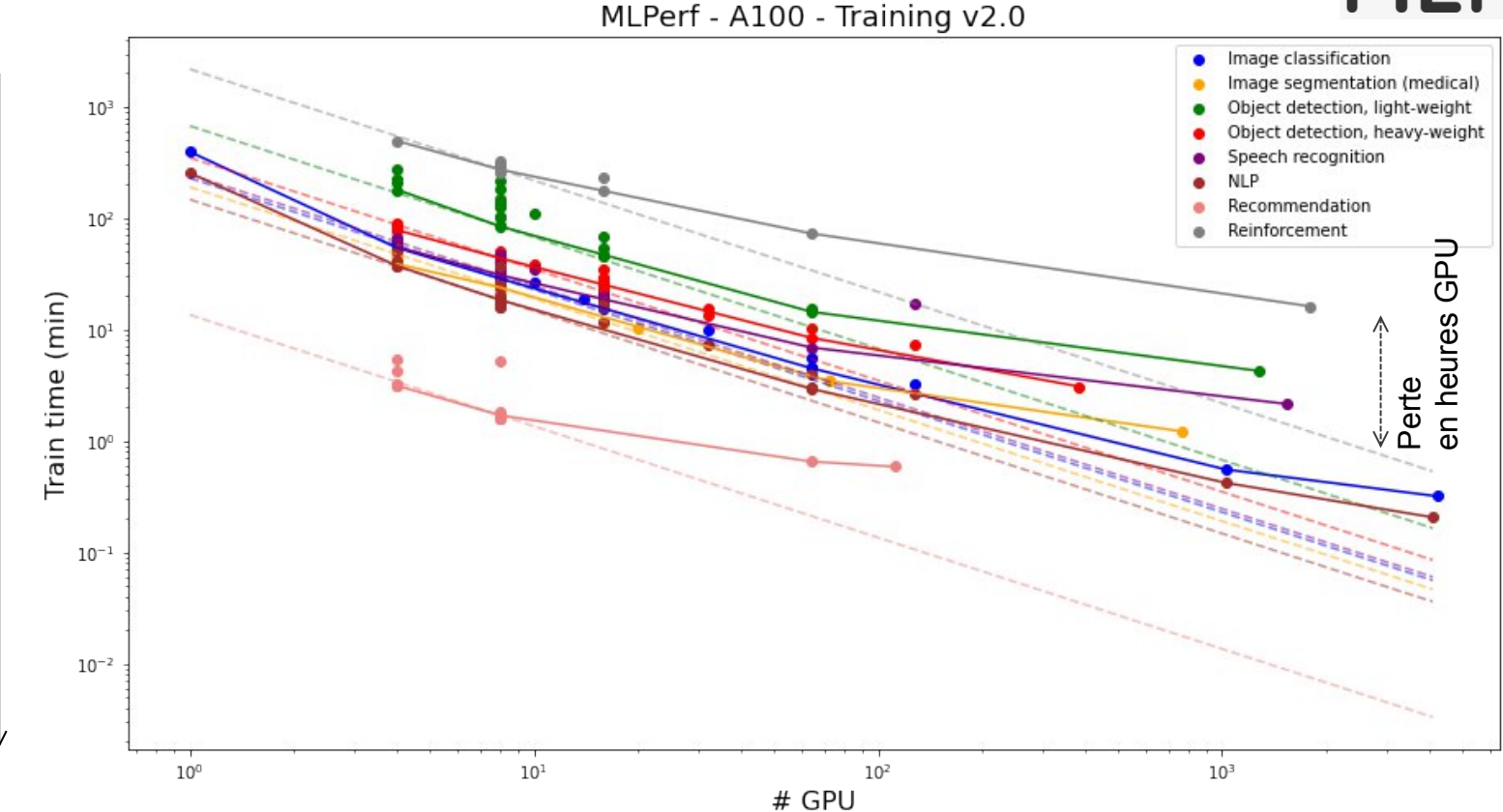

Gain en temps d'apprentissage Gain en temps d'apprentissage

9

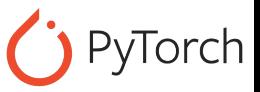

• Enable asynchronous data loading and augmentation

```
torch.utils.data.DataLoader
num_workers > 0
pin_memory=True
```
• Disable gradient calculation for validation or inference

```
with torch.no_grad():
    val outputs = model(val images)val loss = criterion(val outputs, val labels)
```
• Use mixed precision and AMP

**from torch.cuda.amp import autocast, GradScaler** with autocast():

• Use efficient data-parallel backend

**torch.nn.parallel.DistributedDataParallel**

[https://pytorch.org/tutorials/recipes/recipes/tuning\\_guide.html](https://pytorch.org/tutorials/recipes/recipes/tuning_guide.html) 10

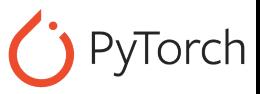

• Disable bias for convolutions directly followed by a batch norm

```
nn.Conv2d(..., bias=False, ....)
Models available from torchvision already
implement this optimization.
```
Enable channels last memory format for computer vision models

```
x = x.to(memory_format=torch.channels_last)
```
• Disable debugging APIs

anomaly detection: torch.autograd.detect anomaly or torch.autograd.set detect anomaly(True) profiler related: torch.autograd.profiler.emit\_nvtx, torch.autograd.profiler.profile autograd gradcheck: torch.autograd.gradcheck or torch.autograd.gradgradcheck

• Create tensors directly on the target device

```
torch.rand(size).cuda()
torch.rand(size, device='cuda')
```
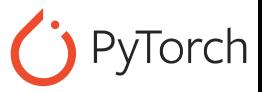

### • Fuse pointwise operations

Pointwise operations (elementwise addition, multiplication, math functions - sin(), cos(), sigmoid() etc.) can be fused into a single kernel to amortize memory access time and kernel launch time. PyTorch JIT can fuse kernels automatically.

```
@torch.jit.script
def fused gelu(x):
    return x * 0.5 * (1.0 + <i>torch</i>.erf(x / 1.41421))
```
• Enable cuDNN auto-tuner

For convolutional networks

**torch.backends.cudnn.benchmark = True**

• Avoid unnecessary CPU-GPU synchronization

```
print(cuda_tensor)
cuda_tensor.item()
memory copies: tensor.cuda(), cuda tensor.cpu() and equivalent tensor.to(device) calls
cuda_tensor.nonzero()
python control flow e.g. if (cuda tensor != 0).all()
```
[https://pytorch.org/tutorials/recipes/recipes/tuning\\_guide.html](https://pytorch.org/tutorials/recipes/recipes/tuning_guide.html) 12

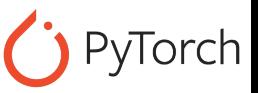

• Load-balance workload in a distributed setting

The core idea is to distribute workload over all workers as uniformly as possible within each global batch. For example Transformer solves imbalance by forming batches with approximately constant number of tokens (and variable number of sequences in a batch), other models solve imbalance by bucketing samples with similar sequence length or even by sorting dataset by sequence length.

• Preallocate memory in case of variable input length

For Speech Recognition or NLP, preexecute a forward and a backward pass with a generated batch of inputs with maximum sequence length (either corresponding to max length in the training dataset or to some predefined threshold). This step preallocates buffers of maximum size, which can be reused in subsequent training iterations.

• Match the order of layers in constructors and during the execution if using DistributedDataParallel``(find\_unused\_parameters=True)

To maximize the amount of overlap, the order in model constructors should roughly match the order during the execution. If the order doesn't match, then all-reduce for the entire bucket waits for the gradient which is the last to arrive.

With find unused parameters=False it's not necessary to reorder layers or parameters to achieve optimal performance.

### **Deep Learning Performance Documentation**

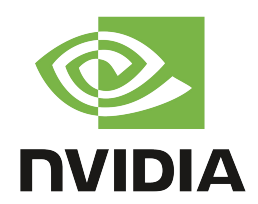

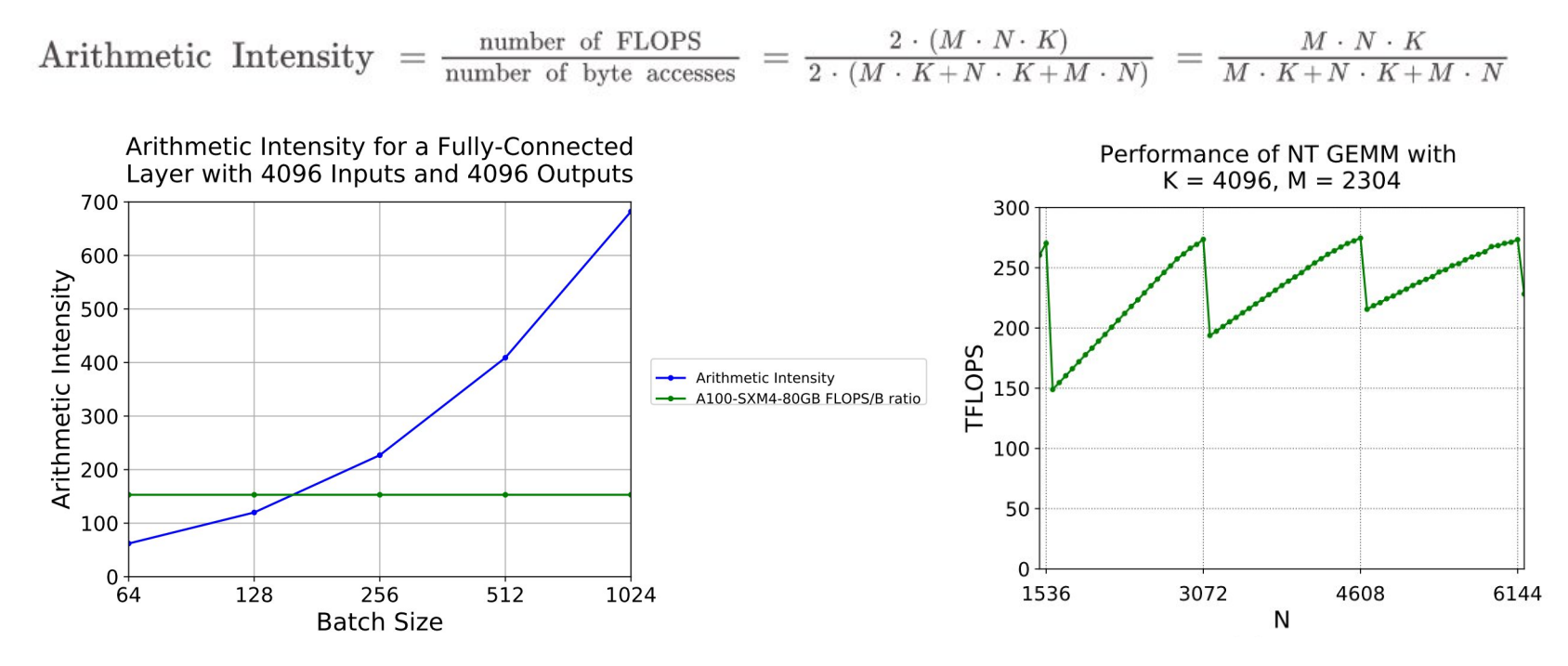

Wave Quantization effect

### <https://docs.nvidia.com/deeplearning/performance/index.html> 14

### **Linear/Fully-Connected Layers User's Guide**

The following quick start checklist provides specific tips for **fullyconnected layers**.

- Choose the batch size and the number of inputs and outputs to be **divisible by 4 (TF32) / 8 (FP16) / 16 (INT8)** to run efficiently on **Tensor Cores**. For best efficiency on **A100**, choose these parameters to be **divisible by 32 (TF32) / 64 (FP16) / 128 (INT8)** .
- Especially when ones are small, choosing the batch size and the number of inputs and outputs to be **divisible by at least 64** and **ideally 256** can streamline tiling and reduce overhead.
- **Larger values** for batch size and the number of inputs and outputs **improve** parallelization and efficiency.
- As a rough guideline, choose batch sizes and neuron counts **greater than 128** to avoid being limited by memory bandwidth.

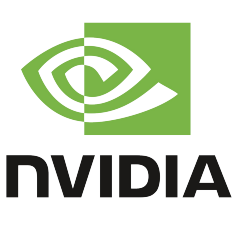

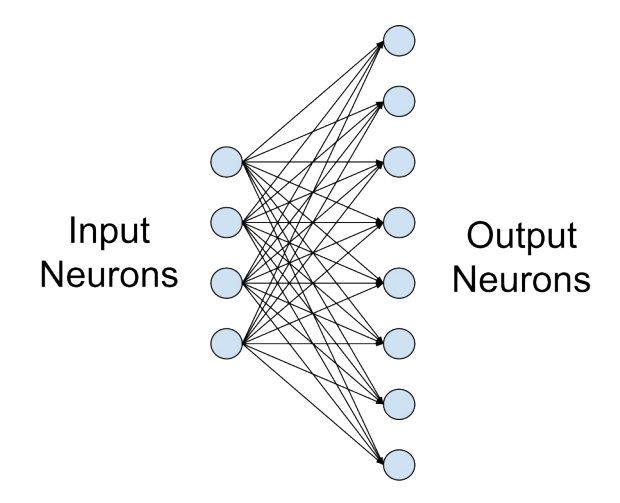

## **Convolutional Layers User's Guide**

The following quick start checklist provides specific tips for **convolutional layers**.

- Choose the number of **input and output channels** to be divisible **by 8 (for FP16) or 4 (for TF32)** to run efficiently on **Tensor Cores**. For the **first convolutional layer** in most CNNs with **3 channel** images, **padding to 4 channels** is sufficient if a stride of 2 is used.
- Choose parameters to be divisible by **at least 64** and **ideally 256** to enable efficient tiling and reduce overhead.
- **Larger values** for size-related parameters can improve parallelization.
- When the **size of the input is the same** in each iteration, **autotuning** is an efficient method to ensure the selection of the ideal algorithm for each convolution in the network. torch.backends.cudnn.benchmark = True.
- Choose tensor layouts in memory to avoid transposing input and output data. We recommend using the **NHWC format** where possible.

### <sup>16</sup> <https://docs.nvidia.com/deeplearning/performance/dl-performance-convolutional/index.html>

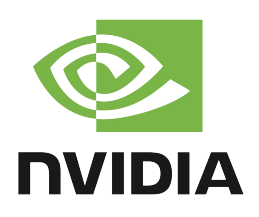

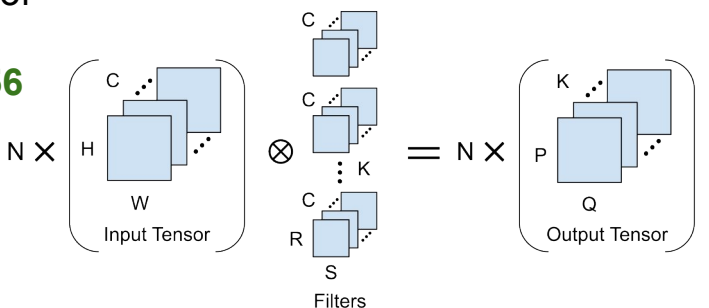

### **Recurrent Layers User's Guide**

The following quick start checklist provides specific tips for **recurrent layers**.

- **Recurrent operations can be parallelized**. We recommend using NVIDIA® cuDNN implementations, which do this automatically.
- When using the **standard implementation**, minibatch size and hidden sizes should be:
	- **Divisible by 8 (for FP16)** or **4 (for TF32)** to run efficiently on **Tensor Cores**.
	- **Divisible by at least 64** and **ideally 256** to improve tiling efficiency.
	- **Greater than 128 (minibatch size)** or **256 (hidden sizes)** to be limited by computation rate rather than memory bandwidth.
- When using the **persistent implementation** (available for FP16 data only):
	- **Hidden sizes** should be **divisible by 32** to run efficiently on Tensor Cores. Better tiling efficiency may be achieved **by larger multiples of 2, up to 256**.
	- **Minibatch size** should be **divisible by 8** to run efficiently on Tensor Cores
- **Try increasing parameters for better efficiency**.

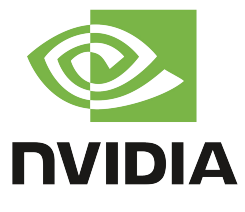

Outputs

Input Size

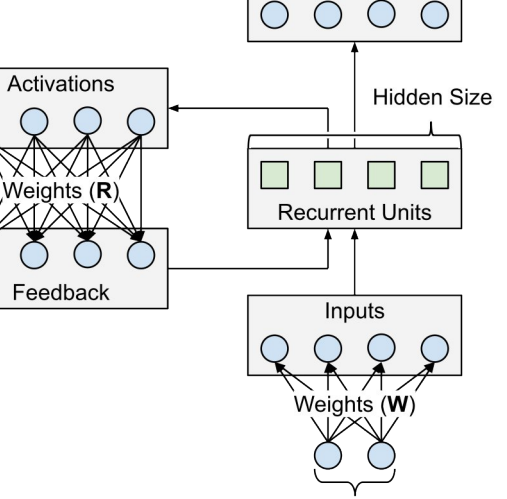

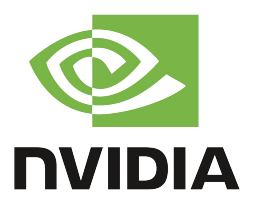

The following quick start checklist provides specific tips **for layers whose performance is limited by memory accesses (Batch Normalization, Activations, Pooling, ...)**.

- Explore the available implementations of each layer in the **NVIDIA cuDNN API** Reference or your framework. Often the best way to improve performance is to choose **a more efficient implementation**.
- **Be aware of the number of memory accesses** required for each layer. Performance of a memory-bound calculation is simply based on the number of inputs, outputs, and weights that need to be loaded and/or stored per pass. We don't have recommended parameter tweaks for these layers.
- **Be aware of the impact of each layer** on the overall training step performance. **Memorybound layers** are most likely to take a significant amount of time in small networks where there are no large and computation-heavy layers to dominate performance.

### **Memory-Limited Layers Example**

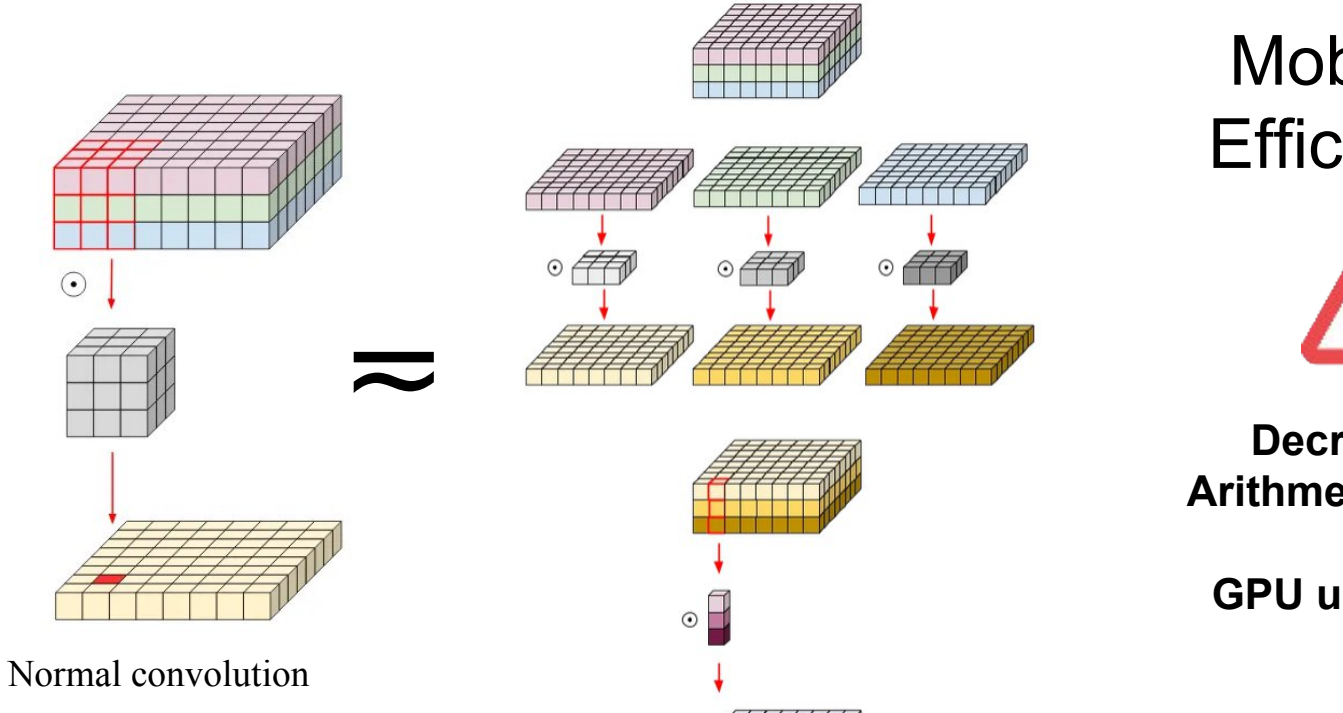

## MobileNet **EfficientNet**

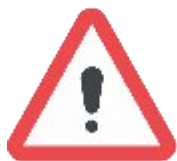

**Decreasing of Arithmetic Intensity.**

**GPU unadapted !!**

Depth-wise separable convolution

### **Hugging Face**

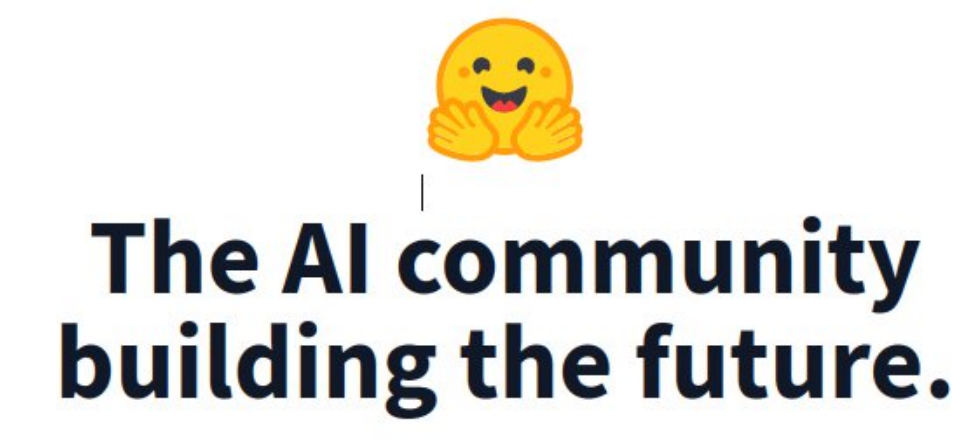

Build, train and deploy state of the art models powered by the reference open source in machine learning.

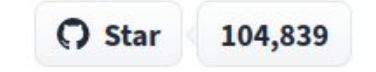

### $\bullet$  Hub

Host Git-based models, datasets and Spaces on the Hugging Face Hub.

### . Hub Python Library

Client library for the HF Hub: manage repositories from your Python runtime

### · Inference API

Use more than 50k models through our public inference API, with scalability built-in.

GPU, TPU, mixed-precision.

### • Tokenizers

Fast tokenizers, optimized for both research and production.

### • Datasets-server

API to access the contents, metadata and basic statistics of all Hugging Face Hub datasets.

### • timm

### State-of-the-art computer vision models, layers,

optimizers, training/evaluation, and utilities.

### • Transformers

State-of-the-art ML for Pytorch, TensorFlow, and **JAX** 

### · Datasets

Access and share datasets for computer vision. audio, and NLP tasks.

### · Huggingface.js

• Inference Endpoints

• Optimum

**• Evaluate** 

more standardized.

A collection of JS libraries to interact with Hugging Face, with TS types included.

Fast training and inference of HF Transformers with

Evaluate and report model performance easier and

Easily deploy your model to production on

dedicated, fully managed infrastructure,

easy to use hardware optimization tools.

### • Accelerate

Easily train and use PyTorch models with multi-

### · Simulate

Create and share simulation environments for intelligent agents and synthetic data generation.

### · Safetensors

Simple, safe way to store and distribute neural networks weights safely and quickly.

### · Diffusers

State-of-the-art diffusion models for image and audio generation in PyTorch.

### · Gradio

Build machine learning demos and other web apps, in just a few lines of Python.

### • Transformers.js

Community library to run pretrained models from Transformers in your browser.

### · PEFT Parameter efficient finetuning methods for large models

• Optimum Neuron

Train and Deploy Transformers & Diffusers with AWS Trainium and AWS Inferentia.

### **• Tasks**

All things about ML tasks: demos, use cases, models, datasets, and more!

### • Amazon SageMaker

Train and Deploy Transformer models with Amazon SageMaker and Hugging Face DLCs.

### • AutoTrain

AutoTrain API and UI